# LVLH Transformations

Jacob Williams

#### April 19, 2014

#### **Abstract**

This technical note derives the equations for transformation of state vectors to and from a Local Vertical Local Horizontal (LVLH) frame. An implementation of the algorithms in Fortran is also included.

### 1 Preliminaries

The time derivative of a unit vector  $\hat{\mathbf{u}}$  is given by:

$$
\frac{d}{dt}(\hat{\mathbf{u}}) = \frac{d}{dt}\left(\frac{\mathbf{u}}{u}\right)
$$
(1)

$$
=\frac{\dot{\mathbf{u}}}{u} - \frac{\dot{u}}{u^2} \mathbf{u}
$$
 (2)

Noting that the dot product of a vector and its derivative is given by [1]:

$$
\mathbf{u} \cdot \dot{\mathbf{u}} = u\dot{u} \tag{3}
$$

we can combine Equations 2 and 3, eliminate  $\dot{u}$ , and produce the equation:

$$
\frac{d}{dt}(\hat{\mathbf{u}}) = \frac{1}{u} [\dot{\mathbf{u}} - (\hat{\mathbf{u}} \cdot \dot{\mathbf{u}}) \hat{\mathbf{u}}]
$$
(4)

### 2 State Transformation Equations

Refer to Figure 1. We define two vehicles, the *Target* and the *Chaser*. A rotating frame is defined at the Target vehicle using that vehicle's state. A base inertial frame is centered at the central body. First, define the following two relative position and velocity

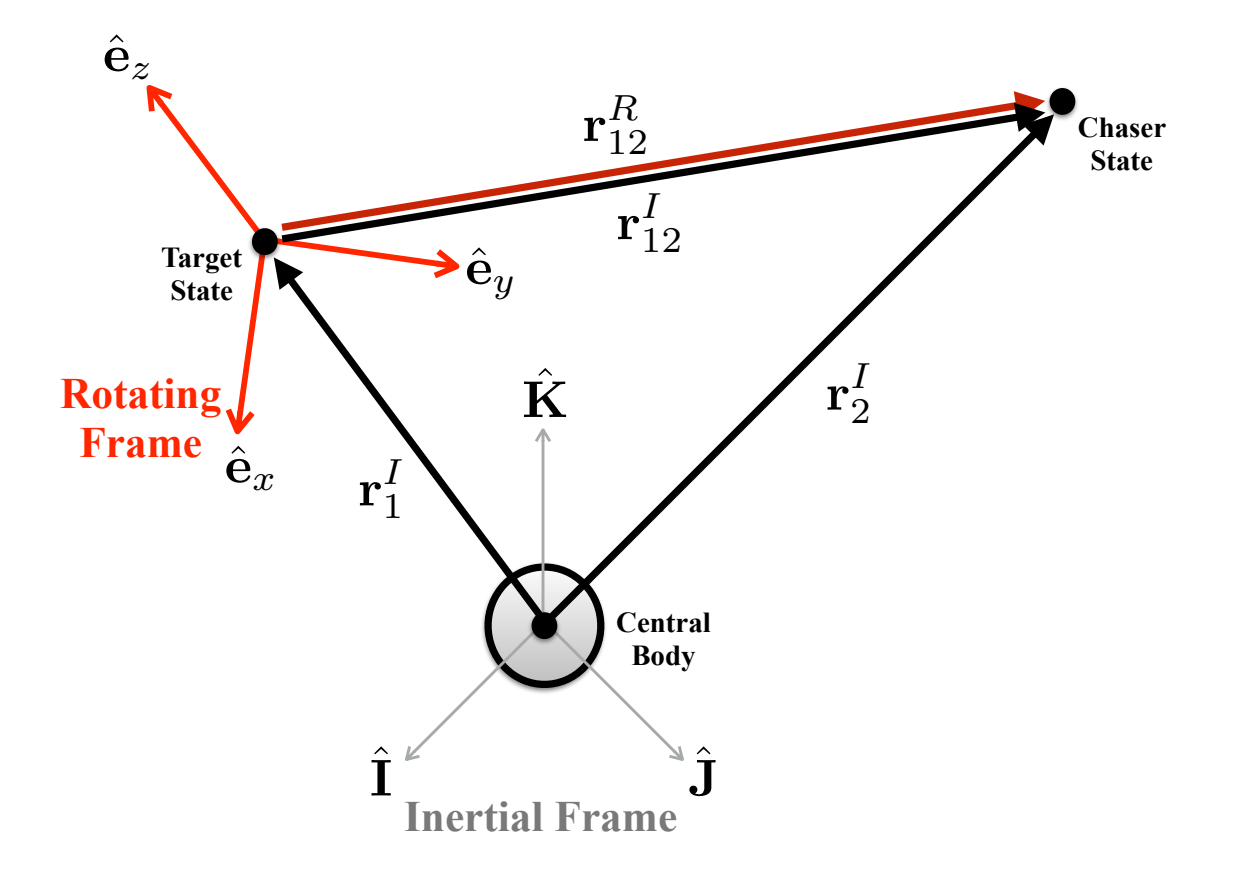

Figure 1: Vector Diagram: Target and Chaser Vehicle. Vectors with the superscript *I* are expressed in the inertial frame relative to the central body, and vectors with the superscript *R* are expressed in the rotating frame relative to the target vehicle.

vectors:

$$
\mathbf{r}_{12}^I = \mathbf{r}_2^I - \mathbf{r}_1^I \tag{5}
$$

$$
\dot{\mathbf{r}}_{12}^I = \dot{\mathbf{r}}_2^I - \dot{\mathbf{r}}_1^I \tag{6}
$$

Vectors with the superscript *I* are expressed in the inertial frame relative to the central body, and vectors with the superscript *R* are expressed in the rotating frame relative to the target vehicle. Transformations from the inertial frame to the rotating frame for position and velocity are given by:

$$
\mathbf{r}_{12}^R = [\mathbf{C}]\mathbf{r}_{12}^I \tag{7}
$$

$$
\dot{\mathbf{r}}_{12}^R = [\dot{\mathbf{C}}] \mathbf{r}_{12}^I + [\mathbf{C}] \dot{\mathbf{r}}_{12}^I
$$
 (8)

The matrix  $[C]$  is the 3x3 rotation matrix from the inertial to the rotating frame, and  $[\dot{C}]$  is the derivative of this matrix. Equation 8 is simply the time derivative of Equation 7. The inverse transformation (from the rotating frame to the inertial frame), is obtained by premultiplying Equation 7 by  $\left[\mathbf{C}\right]^T$  (which is equivalent to  $\left[\mathbf{C}\right]^{-1}$ ) and differentiating:

$$
\mathbf{r}_{12}^I = [\mathbf{C}]^T \mathbf{r}_{12}^R
$$
\n(9)

$$
\dot{\mathbf{r}}_{12}^{I} = [\dot{\mathbf{C}}]^{T} \mathbf{r}_{12}^{R} + [\mathbf{C}]^{T} \dot{\mathbf{r}}_{12}^{R}
$$
 (10)

# 3 Derivation of  $[C]$  and  $[\dot{C}]$

The three basis vectors that define the rotating frame are  $[\hat{\mathbf{e}}_x, \hat{\mathbf{e}}_y, \text{ and } \hat{\mathbf{e}}_z]$ . Where:

$$
\hat{\mathbf{e}}_x = \hat{e}_{x_i}\hat{\mathbf{I}} + \hat{e}_{x_j}\hat{\mathbf{J}} + \hat{e}_{x_k}\hat{\mathbf{K}} \tag{11}
$$

$$
\hat{\mathbf{e}}_{y} = \hat{e}_{y_i}\hat{\mathbf{I}} + \hat{e}_{y_j}\hat{\mathbf{J}} + \hat{e}_{y_k}\hat{\mathbf{K}} \tag{12}
$$

$$
\hat{\mathbf{e}}_z = \hat{e}_{z_i}\hat{\mathbf{I}} + \hat{e}_{z_j}\hat{\mathbf{J}} + \hat{e}_{z_k}\hat{\mathbf{K}} \tag{13}
$$

The transformation matrix  $[C]$  is thus [2]:

$$
\begin{bmatrix} \mathbf{C} \end{bmatrix} = \begin{bmatrix} (\hat{\mathbf{e}}_x \cdot \hat{\mathbf{I}}) & (\hat{\mathbf{e}}_x \cdot \hat{\mathbf{J}}) & (\hat{\mathbf{e}}_x \cdot \hat{\mathbf{K}}) \\ (\hat{\mathbf{e}}_y \cdot \hat{\mathbf{I}}) & (\hat{\mathbf{e}}_y \cdot \hat{\mathbf{J}}) & (\hat{\mathbf{e}}_y \cdot \hat{\mathbf{K}}) \\ (\hat{\mathbf{e}}_z \cdot \hat{\mathbf{I}}) & (\hat{\mathbf{e}}_z \cdot \hat{\mathbf{J}}) & (\hat{\mathbf{e}}_z \cdot \hat{\mathbf{K}}) \end{bmatrix} = \begin{bmatrix} \hat{e}_{x_i} & \hat{e}_{x_j} & \hat{e}_{x_k} \\ \hat{e}_{y_i} & \hat{e}_{y_j} & \hat{e}_{y_k} \\ \hat{e}_{z_i} & \hat{e}_{z_j} & \hat{e}_{z_k} \end{bmatrix}
$$
(14)

And the transformation matrix derivative is:

$$
[\dot{\mathbf{C}}] = \frac{d}{dt}[\mathbf{C}] \tag{15}
$$

which requires the time derivatives of the three basis vectors.

For convenience, we will drop the superscript and subscripts for the state variables of the target vehicle in the inertial frame, and define:

$$
\mathbf{r} \equiv \mathbf{r}_1^I \tag{16}
$$

$$
\mathbf{v} = \dot{\mathbf{r}} \equiv \mathbf{v}_1^I \tag{17}
$$

$$
\mathbf{a} = \ddot{\mathbf{r}} = \mathbf{f}(t, \mathbf{r}, \dot{\mathbf{r}}) \tag{18}
$$

$$
\mathbf{h} = \mathbf{r}_1^I \times \mathbf{v}_1^I \tag{19}
$$

where **r** is the target position vector, **v** is the target velocity vector, **a** is the target acceleration vector, and h is the target specific angular momentum. All are expressed in the inertial frame relative to the central body (as shown in Figure 1).

For the LVLH frame [3], the basis vector definitions are:

$$
\hat{\mathbf{e}}_z = -\hat{\mathbf{r}} \tag{20}
$$

$$
\hat{\mathbf{e}}_y = -\hat{\mathbf{h}} \tag{21}
$$

$$
\hat{\mathbf{e}}_x = \hat{\mathbf{e}}_z \times \hat{\mathbf{e}}_y \tag{22}
$$

Using Equation 4, the derivative of the  $\hat{\mathbf{e}}_z$  vector is:

$$
\frac{d}{dt}(\hat{\mathbf{e}}_z) = \frac{d}{dt}(-\hat{\mathbf{r}})
$$
\n(23)

$$
= -\frac{1}{r} \left[ \mathbf{v} - (\hat{\mathbf{r}} \cdot \mathbf{v}) \, \hat{\mathbf{r}} \right]
$$
 (24)

Again using Equation 4, the derivative of the  $\hat{\mathbf{e}}_y$  vector is:

$$
\frac{d}{dt}(\hat{\mathbf{e}}_y) = \frac{d}{dt}(-\hat{\mathbf{h}})
$$
\n(25)

$$
= -\frac{1}{h} \left[ \dot{\mathbf{h}} - (\hat{\mathbf{h}} \cdot \dot{\mathbf{h}}) \hat{\mathbf{h}} \right]
$$
 (26)

Where:

$$
\dot{\mathbf{h}} = \frac{d}{dt} (\mathbf{r} \times \mathbf{v}) \tag{27}
$$

$$
= \left[\frac{d}{dt}(\mathbf{r}) \times \mathbf{v}\right] + \left[\mathbf{r} \times \frac{d}{dt}(\mathbf{v})\right]
$$
(28)

$$
= \mathbf{r} \times \mathbf{a} \tag{29}
$$

For a force field where  $\mathbf{r} \parallel \mathbf{a}$  (e.g., two-body motion),  $\dot{\mathbf{h}} = \mathbf{0}$ , so Equation 26 reduces to:

$$
\frac{d}{dt}(\hat{\mathbf{e}}_y) = \mathbf{0} \tag{30}
$$

Finally, the derivative of the  $\hat{\mathbf{e}}_x$  vector is:

$$
\frac{d}{dt}(\hat{\mathbf{e}}_x) = \frac{d}{dt}(\hat{\mathbf{e}}_y \times \hat{\mathbf{e}}_z)
$$
(31)

$$
= \left[\frac{d}{dt}(\hat{\mathbf{e}}_{y}) \times \hat{\mathbf{e}}_{z}\right] + \left[\hat{\mathbf{e}}_{y} \times \frac{d}{dt}(\hat{\mathbf{e}}_{z})\right]
$$
(32)

Which contains already-derived quantities. For two-body motion, Equation 32 reduces to:

$$
\frac{d}{dt}(\hat{\mathbf{e}}_x) = -\hat{\mathbf{h}} \times \frac{d}{dt}(\hat{\mathbf{e}}_z)
$$
\n(33)

#### 4 Test Case

Assume two-body motion. Given the target and chaser inertial position and velocity vectors:

$$
\begin{array}{rcl}\n\mathbf{r}_1^I &=& [ & -2301672.24489839, & -5371076.10250925, & -3421146.71530212 & ]\ \mathbf{m} \\
\mathbf{v}_1^I &=& [ & 6133.8624555516, & 306.265184163608, & -4597.13439017524 & ]\ \mathbf{m/s} \\
\mathbf{r}_2^I &=& [ & -2255213.51862763, & -5366553.94133467, & -3453871.15040494 & ]\ \mathbf{m} \\
\mathbf{v}_2^I &=& [ & 6156.89588163809, & 356.79933181917, & -4565.88915429063 & ]\ \mathbf{m/s}\n\end{array}
$$

The chaser relative state in the LVLH frame centered on the target is:

$$
\mathbf{r}_{12}^{LVLH} = [56935.52933486611, 38.16029598938621, 2845.326754409645 \quad ]\text{m}
$$
\n
$$
\mathbf{v}_{12}^{LVLH} = [4.890395234717321, -0.09759947085768417, -0.8044815052666578 \quad ]\text{m/s}
$$

## 5 Program Listing

Fortran implementations of the algorithms in this paper (using Fortran 2003/2008 standards) [4] are presented in the  $l$ vlh module below. The main transformation subroutines are from i jk\_to\_lvlh and from lvlh\_to\_ijk. Note that the acceleration vector a is an optional argument to these routines. If it is not present, then a radial force vector is assumed (the simplifications given in Equations 30 and 33). Three supporting routines (cross, unit, and uhat\_dot) are also included. The test\_case routine shows how to compute the results shown in Section 4. All the code is fairly straightforward, and could be easily converted to other languages such as Matlab.

```
module lvlh module
 implicit none
  private
  !public routines:
  public :: from_ijk_to_lvlh, from_lvlh_to_ijk
10<sup>1</sup>public :: test_case
11
12 \overline{ }\vert<sup>13</sup> !working precision (double reals):
_{14} integer, parameter :: wp = selected_real_kind(15, 307)
15
16 ! constants:
17 real(wp), parameter :: zero = 0.0 wp
18
19 contains
21\,23 pure function cross (r, v) result (rxv)25 ! Vector cross product
 implicit none
26\overline{)}27\,\begin{bmatrix} 28 \\ 28 \end{bmatrix} real (wp), dimension (3), intent (in) :: r <br> !vector r
_{30} real (wp), dimension (3)
                            :: rxv ! cross product r \times v31\text{rxv}(1) = r(2) * v(3) - v(2) * r(3)\begin{bmatrix} 33 \\ 20 \end{bmatrix} \begin{bmatrix} rxy(2) = r(3) *v(1) -v(3) *r(1) \end{bmatrix}\text{Tr}(\text{TV}(3) = r(1) * v(2) - v(1) * r(2))35
37 end function cross
39\,
```

```
41 pure function unit (u) result (u_hat)
43 ! Unit vector
44 implicit none
45
\begin{array}{ccc} \n _{46} & \text{real (wp)} \text{ , dimension (3) , intent (in) :: } u & \text{!vector } u\n \end{array}_{47} real (wp), dimension (3)
                             :: u_hat !unit vector û
48\,real (wp) :: umag !vector magnitude u49
50
\begin{bmatrix} 51 \end{bmatrix} umag = norm2 (u)
 if (umag == zero) then
52
   u_hat = zero ! error
53
54else
   u_hat = u / umag55
56
  end if
57
59 end function unit
 60
62 pure function uhat dot (u, udot) result (uhatd)
64 ! Time Derivative of a Unit Vector
65 implicit none
66
\sigma real (wp), dimension (3), intent (in) :: u !vector u
68 real (wp), dimension (3), intent (in): udot
                                      Πù
_{69} real (wp), dimension (3)
                      :: uhatd d(\hat{\mathbf{u}})/dt70\,:: umag !vector magnitude u71\,real (wp)
  real (wp), dimension (3) :: uhat ! unit vector \hat{\mathbf{u}}72
73\,74 umag = norm2 (u)
75
76 if (umag == zero) then !singularity
  uhatd = zero7778 else
79
  uhat = u / umauhatd = (udot-dot_{product}(uhat,udot)*uhat)/umag80<sup>°</sup>81 end if
82
84 end function uhat_dot
```

```
86 !**********************************************
87 pure subroutine from ijk_to_lvlh(r, v, a, c, cdot)
88 !**********************************************
89 ! if a is not present, a radial acceleration is assumed
90
91 implicit none
92
93 real(wp), dimension(3), intent(in) :: r \cdot !r vec.
94 real(wp), dimension(3), intent(in) :: v \forall vec.
95 real(wp), dimension(3), intent(in), optional :: a a a vec.
|96| real(wp), dimension(3,3), intent(out) :: c |[C]\begin{bmatrix} \text{real (wp), dimension (3,3), intent (out)} \end{bmatrix} :: cdot \begin{bmatrix} \text{C} \end{bmatrix}98
99 real(wp),dimension(3) :: ex_hat,ex_hat_dot
100 real(wp), dimension(3) :: ey_hat, ey_hat_dot
101 real(wp), dimension(3) :: ez_hat, ez_hat_dot
102 real(wp), dimension(3) :: h, h_hat, h_dot
103
104 h = cross(r, v)
105 h_hat = unit(h)
106 ez_hat = -unit(r)
107 ey_hat = -h_hat
|108| ex_hat = cross(ey_hat,ez_hat)
109
110 ez_hat_dot = -uhat_dot(r,v)
111 if (present(a)) then
112 h_dot = cross(r, a)
113 ey_hat_dot = -uhat_dot(h, h_dot)
114 ex_hat_dot = cross(ey_hat_dot,ez_hat) + &
115 cross(ey_hat,ez_hat_dot)
116 else !assume no external torque
117 ey_hat_dot = zero
118 ex_hat_dot = cross(ey_hat, ez_hat_dot)
119 end if
120
121 c(1,:) = ex\_hat122 c(2,:) = ey\_hat123 c(3,:) = ez_{hat}124 cdot(1, :) = ex_hat_dot125 cdot(2,:) = ey_hat_dot
126 cdot(3, :) = ez_hat_dot127
128 !**********************************************
129 end subroutine from_ijk_to_lvlh
130 !**********************************************
```

```
132 pure subroutine from lvlh_to_ijk(r,v,a,c,cdot)134 ! if a is not present, a radial acceleration is assumed
135
136
   implicit none
137
\begin{bmatrix} 138 \\ 138 \end{bmatrix} real (wp), dimension (3), intent (in)
                                            \mathbf{r}: \mathbf{r}!r vec.
\begin{bmatrix} 139 \\ 139 \end{bmatrix} real (wp), dimension (3), intent (in)
                                            : : v!v vec.
real (wp), dimension (3), intent (in), optional :: a<br>real (wp), dimension (3, 3), intent (out) :: c
                                                      la vec.
                                                      \mathbb{E}[\mathbf{C}]real (wp), dimension (3, 3), intent (out) :: cdot \cdot [C]
142143
   call from_ijk_to_lvlh(r, v, a, c, cdot)
144
145
146
   !matrices for reverse transformation:
147 c = transpose (c)
  cdot = transpose (cdot)148
149
151 end subroutine from_lvlh_to_ijk
```

```
153 !**********************************************
154 subroutine test_case()
155 !**********************************************
156
157 implicit none
158
159 real(wp), dimension(6), parameter :: target_rv = \alpha160 [-2301672.24489839_wp, &
161 -5371076.10250925_wp, &
162 -3421146.71530212_wp , &
163 6133.8624555516_wp, &
164 306.265184163608_wp, &
165 -4597.13439017524_wp ]
166
167 real(wp), dimension(6), parameter :: chaser rv = \&168 [-2255213.51862763_wp, &
169 -5366553.94133467_wp, &
170 -3453871.15040494 wp, &
171 6156.89588163809_wp, &
172 356.79933181917_wp, &
173 -4565.88915429063 wp ]
174
175 real(wp), dimension(3) :: r_{12}I, r_{11}I, r_{2}I176 real(wp), dimension(3) :: v_12_1, v1_1, v2_1177 real(wp), dimension(3) :: r_12_R, v_12_R178 real(wp), dimension(3,3) :: c, cdot
179
180 r1_I = target_rv(1:3) !see Figure 1 in paper
|181| v1_I = target_rv(4:6)
182 r2_I = \text{chaser}_{rv}(1:3)|183| v2_I = chaser_rv(4:6)
184
185 \mid r_12_I = r_2I - r_1I !equations 5,6 in paper
186 v_12_I = v2_I - v1_I
187
\begin{bmatrix} 188 & \text{call from\_ijk\_to\_lvlh(r1\_I,v1\_I, c=c, cdot=cdot) & !compute & [C] \end{bmatrix} and \begin{bmatrix} \dot{C} \end{bmatrix}189
190 r_12_R = \text{matmul} ( c, r_12_I) !equations 7,8 in paper
191 v_1^2_R = \text{matmul}(\text{cdot}, r_1^2_L) + \text{matmul}(\text{c}, v_1^2_L)192
193 write(*,'(A,1x,*(E30.16,1X))') 'r_12_R:', r_12_R
194 write(*,'(A,1x,*(E30.16,1X))') 'v_12_R:', v_12_R
195
196 !**********************************************
197 end subroutine test_case
198 !**********************************************
```

```
199 !*****************************************************************
200 end module lvlh_module
201 !*****************************************************************
```
#### References

- [1] P. R. Escobal, *Methods of Orbit Determination*. Krieger Publishing Company, 1976. (Equation 3.131).
- [2] D. Vallado and W. McClain, *Fundamentals of Astrodynamics and Applications*. Microcosm Press, 2001.
- [3] K. H. Bhavnani and R. P. Vancour, "Coordinate systems for space and geophysical applications," tech. rep., RADEX, Inc., December 1991.
- [4] M. Metcalf, J. Reid, and M. Cohen, *Modern Fortran Explained*. Numerical Mathematics and Scientific Computation, Oxford: Oxford Univ. Press, 2011.